## SAP ABAP table TICL119 {Category of Reference Location for External Services}

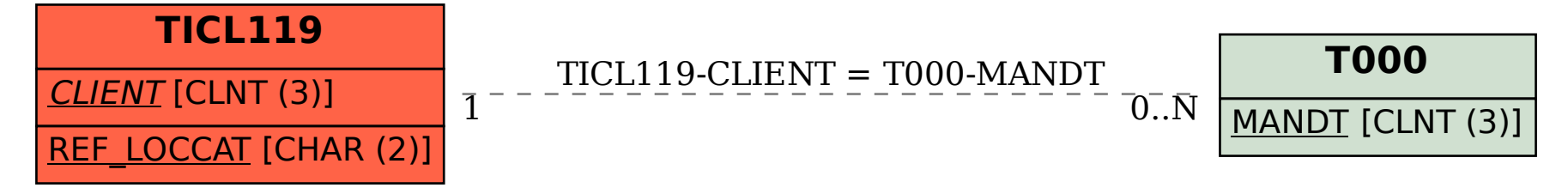